# **pixbet cassino como jogar | speed aposta:bonus cassino sem deposito**

#### **Autor: symphonyinn.com Palavras-chave: pixbet cassino como jogar**

#### **Resumo:**

**pixbet cassino como jogar : Bem-vindo ao estádio das apostas em symphonyinn.com! Inscreva-se agora e ganhe um bônus para apostar nos seus jogos favoritos!** 

Atualmente, não há um código promocional Pixbet disponível.

Pixbet Bolão

por fora lado, após cria **pixbet cassino como jogar** conta na plataforma. Você pode melhorar o Bolhão Pixbet Com essa promoção você recebe crédito de bônus ao tocar palpites no plataforma Acesse a plataforma Pixbet e cadastre-se.

Após a cadastro, você terá acesso ao Bolhão Pixbet.

#### **Índice:**

- 1. pixbet cassino como jogar | speed aposta:bonus cassino sem deposito
- 2. pixbet cassino como jogar :pixbet cassino online
- 3. pixbet cassino como jogar :pixbet cassino roleta

#### **conteúdo:**

# **1. pixbet cassino como jogar | speed aposta:bonus cassino sem deposito**

# **Brasil: Impressionante série de [como apostar no sportsbet](/como-apostar-no-sportsbet-io-2024-07-21-id-20857.pdf) [io](/como-apostar-no-sportsbet-io-2024-07-21-id-20857.pdf) s mostra a beleza da natureza**

As imagens a seguir apresentam uma bela série de [como apostar no sportsbet io](/como-apostar-no-sportsbet-io-2024-07-21-id-20857.pdf) s da natureza brasileira, tiradas pelo fotógrafo Wang Baoxun da agência de notícias chinêsa Xinhua. As imagens retratam paisagens deslumbrantes e a fauna e flora únicas do Brasil.

### **Paisagens brasileiras deslumbrantes**

A natureza brasileira é conhecida por **pixbet cassino como jogar** diversidade e beleza únicas. As imagens a seguir mostram algumas das paisagens mais impressionantes do Brasil, desde as famosas praias de Copacabana e Ipanema, até as florestas tropicais úmidas e as montanhas majestosas.

**Local Descrição** Copacabana **Praia urbana localizada no Rio de Janeiro**, famosa por **pixbet cassi**no e antistano de *cassino pixbet* cassino de *s* Ipanema **Praia localizada no Rio de Janeiro, famosa por pixbet cassino como interventiva natural e pixografia natural e pixografia e pixografia e provincia natural e presenta natural e provincia e presenta natural e presen** Floresta Amazônica A maior floresta tropical do mundo, localizada no norte do Brasil. Montanhas da Chapada Diamantina Cadeia de montanhas localizada no estado da Bahia, conhecida por

### **Fauna e flora únicas do Brasil**

A fauna e flora do Brasil são extremamente diversas e únicas. As imagens a seguir mostram algumas das espécies mais impressionantes do país, desde os coloridos pássaros tropicais, até os répteis e anfíbios exóticos.

- Tucano toco (Ramphastos toco)
- Arara-azul (Anodorhynchus hyacinthinus)
- Jacaré-de-papo-amarelo (Caiman latirostris)
- Rã-pintada (Phyllomedusa bicolor)

### **Sobre o fotógrafo**

Wang Baoxun é um fotógrafo da agência de notícias chinêsa Xinhua. Ele é conhecido por **pixbet cassino como jogar** habilidade **pixbet cassino como jogar** capturar a beleza e a diversidade da natureza brasileira.

A vacina experimental, que foi testada **pixbet cassino como jogar** camundongos e é uma mudança na estratégia para a "vacinação pró-ativa", onde as vacinas são projetadas antes de um vírus potencialmente pandêmico emergir.

A vacina é feita anexando proteínas inofensivas de diferentes coronavírus a nanopartícula que são injetadas para preparar as defesa do corpo e combater os vírus caso eles invadam. Como a vacina treina o sistema imunológico para direcionar proteínas que são compartilhadas **pixbet cassino como jogar** muitos tipos diferentes de coronavírus, **pixbet cassino como jogar** proteção é extremamente ampla e eficaz contra vírus conhecidos ou desconhecidos na mesma família.

# **2. pixbet cassino como jogar : pixbet cassino online**

pixbet cassino como jogar : | speed aposta:bonus cassino sem deposito

# **pixbet cassino como jogar**

No mundo das apostas esportivas, é essencial compreender os diferentes tipos de mercados e como eles funcionam. Um mercado popular é o 1x2 + Primeiro Gol, oferecido pela [slots brasil](/post/slots-brasil-2024-07-21-id-45354.htm). Neste artigo, nós explicaremos a essência deste tipo de aposta com detalhes.

### **pixbet cassino como jogar**

A [robô de aposta de futebol](/artigo/rob�-de-aposta-de-futebol-2024-07-21-id-41372.shtml) é simples de compreender: você aposta na vitória da equipe da casa (1), em **pixbet cassino como jogar** um possível empate (x) ou na vitória da equipe visitante (2) no final do tempo regulamentar. Quando combinamos isso com o "Primeiro Gol", estamos fazendo uma previsão sobre quem marcará o primeiro gol na partida.

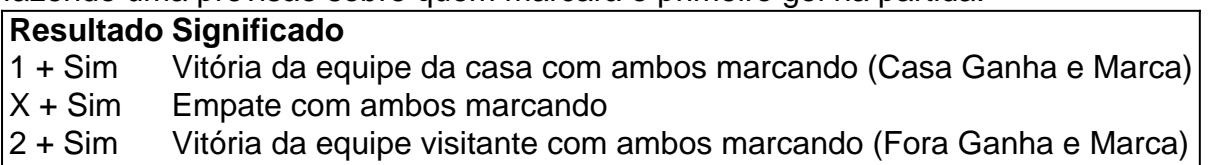

### **Como Fazer uma Aposta 1x2 + Primeiro Gol?**

Para fazer uma [aposta ganha cupons](/aposta-ganha-cupons-2024-07-21-id-4192.htm), siga esses passos:

- 1. Criar uma conta na Pixbet
- 2. Escolher a partida desejada
- 3. Selecionar o mercado "1x2 + Primeiro Gol"
- 4. Escolher uma das três opções (1 + Sim, X + Sim, 2 + Sim)

5. Informar o valor da aposta e confirmar

### **Estratégias e Dicas**

A seguir, alguns conselhos sobre como aumentar suas chances de vitória ao apostar no mercado 1x2 + Primeiro Gol:

- Analisar detalhadamente as equipes envolvidas
- Considerar o histórico de confrontos anteriores
- Estar atento aos bônus oferecidos pela Pixbet
- Não exagere com suas apostas

## **FAQs**

O que significa a cota nas apostas esportivas?

Ela indica por quanto a **pixbet cassino como jogar** aposta será multiplicada caso o bilhete seja vencedor. Por exemplo, no jogo Time A x Time B, a cota para a vitória do Time A poderia ser de 2.00.

Apostar em **pixbet cassino como jogar** esportes pode ser uma atividade divertida e emocionante, mas é importante lembrar de fazê-lo de maneira responsável. Esperamos que este artigo lhe tenha fornecido informações valiosas sobre como realizar apostas 1x2 + Primeiro Gol, aumentando suas chances de obter ganhos na Pixbet.

A plataforma antaga do Pixbet estava com problemas de performance e segurança.

A empresa decidiu mudar para uma nova plataforma, mas 3 é tão significativa que como apostas antigas não são transferidas.

Os clientes ficaram preocupados com o destino de suas apostas e 3 pegaram para discutir nos comentários.

O que fazer com como apostas antigas?

Como apostas antigas foram perdidas com a lamança da plataforma. 3 Isto significa que os clientes quem tinham apostas antes de mudanças não pode ser recuperado-las

# **3. pixbet cassino como jogar : pixbet cassino roleta**

Comentário:

O artigo traz uma óptima visão geral sobre o aplicativo Pixbet, **pixbet cassino como jogar** inovação no mercado de apostas esportivas e a importância que vem adquirindo no cenário brasileiro. A Pixbet é uma casa de apostas online que se destaca por seu amplo mercado, confiança, segurança e diversão.

O diferencial do serviço é a nova e prática Pixbet App, disponível para sistemas iOS e Android, que facilita ainda mais o acesso à plataforma e realização de apostas nas modalidades disponíveis. A tabela com datas importantes e a breve história do surgimento da aplicação complementam a informação, trazendo mais clareza ao leitor sobre o cenário no qual a iniciativa foi criada.

Além disso, a Pixbet App também oferece educação em **pixbet cassino como jogar** seus materiais, orientando adequadamente os usuários através de perguntas frequentes e tutoriais em **pixbet cassino como jogar** {sp}. Além disso, destaca-se pela rapidez na transferência de valores financeiros por meio da tecnologia PIX.

Outros pontos positivos são os diversos recursos promocionais que incluem: o bônus de boasvindas, cupom promocional para eventos esportivos específicos e bônus relacionados à recarga da conta.

Por fim, a Pixbet App é uma experiência agradável, fiável e facilitadora, especialmente nos

tempos atuais onde há um cenário cambiante nas tendências dos apostadores brasileiros. O diferencial da opção inovadora de pagamento, como o Pix, traz uma integração mais prática às necessidades cotidianas de seu público-alvo.

#### **Informações do documento:**

Autor: symphonyinn.com Assunto: pixbet cassino como jogar Palavras-chave: **pixbet cassino como jogar | speed aposta:bonus cassino sem deposito** Data de lançamento de: 2024-07-21

### **Referências Bibliográficas:**

- 1. [cassino com ninguém](/article/cassino-com-ningu�m-2024-07-21-id-18864.pdf)
- 2. <u>[quina acumulou](/artigo/quina-acumulou-2024-07-21-id-40747.pdf)</u>
- 3. <u>[cassino bonus cadastro](/app/cassino-bonus-cadastro-2024-07-21-id-18780.php)</u>
- 4. [aposta ganha crédito de aposta](https://www.dimen.com.br/aid-portal/pt-br/aposta-ganha-cr�dito-de-aposta-2024-07-21-id-4190.php)